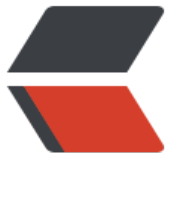

链滴

## categroy[动态](https://ld246.com)添加属性

作者: dengjunwen

- 原文链接:https://ld246.com/article/1457613679163
- 来源网站: [链滴](https://ld246.com/member/dengjunwen)
- 许可协议:[署名-相同方式共享 4.0 国际 \(CC BY-SA 4.0\)](https://ld246.com/article/1457613679163)

<pre class="prettyprint">@interface MyClass (Category) @property (strong, nonatomic) NSString\* text; @end Then you need to implement a getter and setter method using an associated object and the et selector as the key (see original answer):

@implementation MyClass (Category) - (NSString\*) text { return objc\_getAssociatedObject(self, @selector(text)); }

- (void)setText: (NSString) text { objc\_setAssociatedObject(self, @selector(text), text, OBJC\_ASSOCIATION\_RETAIN\_NONAT MIC); } @end

Using macros

Now, using a macro you will write instead:

@implementation MyClass (Category)

CATEGORY\_PROPERTY\_GET\_SET(NSString\*, text, setText:)

@end

<br&qt;<br />#define CATEGORY\_PROPERTY\_GET(type, property) - (type) property { return obic\_aetAssociatedObject(self, @selector(property)); }

#define CATEGORY\_PROPERTY\_SET(type, property, setter) - (void) setter (type) property { objc setAssociatedObject(self, @selector(property), property, OBJC\_ASSOCIATION\_RETAIN\_NONA OMIC); }

#define CATEGORY\_PROPERTY\_GET\_SET(type, property, setter) CATEGORY\_PROPERTY\_GET(ty e, property) CATEGORY PROPERTY SET(type, property, setter)

#define CATEGORY\_PROPERTY\_GET\_NSNUMBER\_PRIMITIVE(type, property, valueSelector) - (t pe) property { return [objc\_getAssociatedObject(self, @selector(property)) valueSelector]; } #define CATEGORY\_PROPERTY\_SET\_NSNUMBER\_PRIMITIVE(type, property, setter, numberSel ctor) - (void) setter (type) property { objc\_setAssociatedObject(self, @selector(property), [NS umber numberSelector: property], OBJC\_ASSOCIATION\_RETAIN\_NONATOMIC); }

#define CATEGORY\_PROPERTY\_GET\_UINT(property) CATEGORY\_PROPERTY\_GET\_NSNUMBER PRIMITIVE(unsigned int, property, unsignedIntValue) #define CATEGORY\_PROPERTY\_SET\_UINT(property, setter) CATEGORY\_PROPERTY\_SET\_NSN MBER\_PRIMITIVE(unsigned int, property, setter, numberWithUnsignedInt) #define CATEGORY\_PROPERTY\_GET\_SET\_UINT(property, setter) CATEGORY\_PROPERTY\_GET\_U NT(property) CATEGORY\_PROPERTY\_SET\_UINT(property, setter)</pre>